# 8. Experimentieren mit Simulatoren

Wieder Erinnerung Vorlesung Modellierung und Simulation Ziel der Systemanalyse: Für ein gegebenes System

- · das auf unterschiedliche Arten konfiguriert, organisiert, betrieben werden kann ("Arten" werden durch Werte der kontrollierbaren Größen  $w_C \in W_C$  spezifiziert)
- · das weiterhin beeinflusst wird durch nicht beeinflussbare Werte (dargestellt durch Werte der unkontrollierbaren Größen  $w_U \in W_U$
- $\bullet$  das auf Situationen  $(w_C, w_U)$  mit unterschiedlichem Verhalten  $w_P = f(w_C, w_U)$  reagiert

soll das Systemverhalten bzgl. eines Leistungsmaßes  $v = g(w_P) = g(f(w_C, w_U))$  beurteilt werden Typis
he Fragestellungen sind

- · "was-wenn" Fragen oft bzgl. der unkontrollierbaren Größen U
- Verbesserung, Optimierung des Systems meist hinsichtlich der kontrollierbaren Größen  $C$

Simulator ist ein numeris
hes Modell, d.h.

- $\bullet$  g ist nicht explizit dargestellt
- $\bullet$  sondern nur Werte von  $v$  für bestimmte Situationen  $(w_C, w_U)$  ermittelbar

<sup>-</sup> Modellierung und Simulation disk. und kont. Systeme 8 - 1

Methodik der Vorgehensweise:

- $\bullet$  "Setzen" der Situation  $(w_C, w_U)$
- $\bullet$  "Ermitteln" der zugehörigen Werte von  $v$
- ⇒ Experimentieren mit dem Simulator
- ⇒ Design von Experimenten wird benötigt

(Plan, wel
he Experimente dur
hzuführen sind) Beim Experimentieren (mit Simulatoren) existiert nur no
h

- $\bullet$  eine Menge von Einflussgrößen  $E=C\cup U$
- $\bullet$  charakterisiert durch Werte  $w \in W_E$

Simulator ermittelt (punktweise)  $v = g(w)$ 

Dur
hführung von Experimenten

übli
hes Vorgehen in den Naturwissens
haften

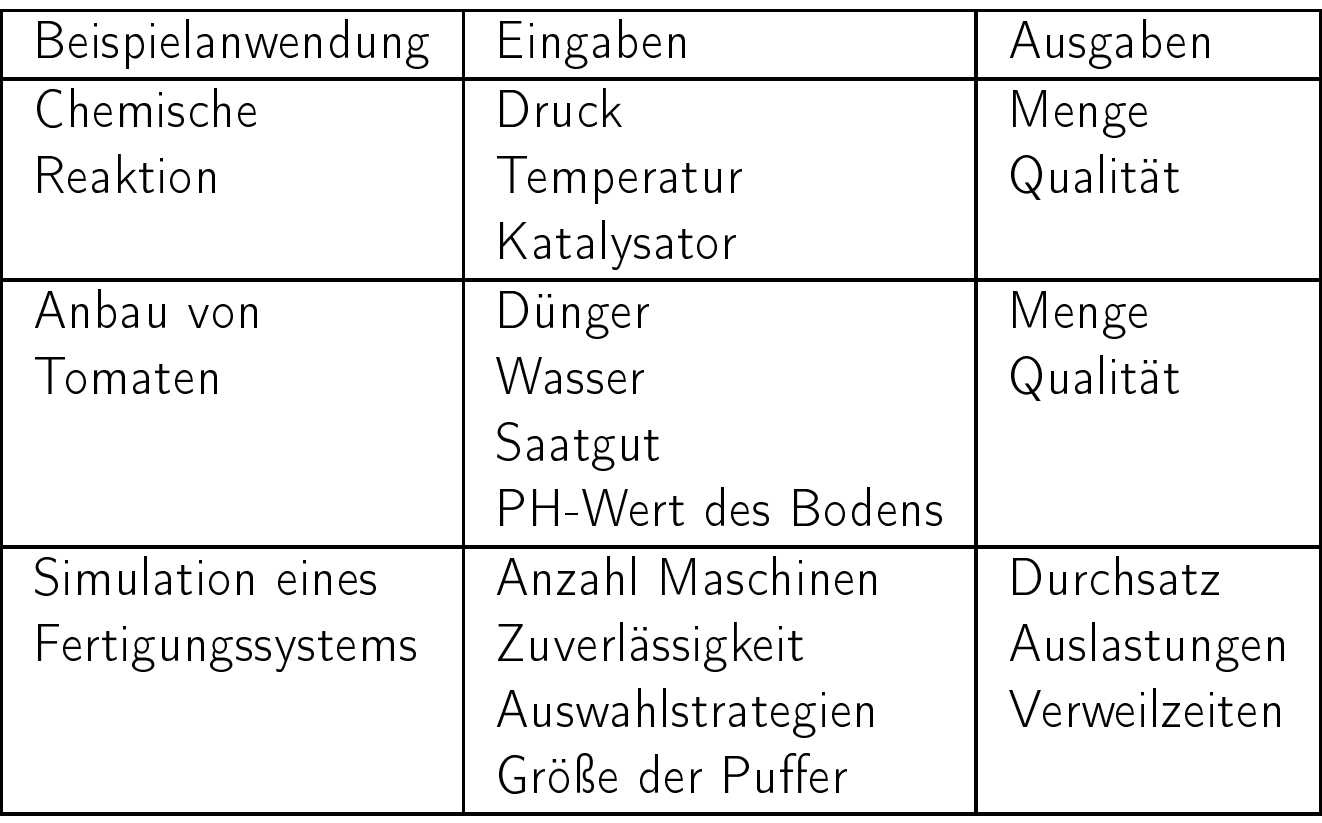

Beim Experimentieren werden

- gewisse Komponenten von  $w$  fest eingestellt
- $\bullet$  andere Komponenten von  $w$  systematisch verändert

Veränderliche Komponenten heißen Faktoren

## • qualitative Faktoren

- $-$  können ein Niveau aus einer endlichen Menge von Niveaus annehmen
- sind nicht zwingend geordnet (z.B. unterschiedliche Schedulingstrategien, Winter/Sommer)

### • quantitative Faktoren

annehmen (z.B. Regenmenge, Ges
hwindigkeit)

Größen mit diskretem Wertevorrat können als quantitative oder qualitative Größen behandelt werden

(z.B. indem nur der größte und kleinste Wert betrachtet wird)

Unterschiede zwischen simulativen und physikalischen

Experimenten:

- · Im Prinzip sind alle Größen kontrollierbar
- Zufall ist einstellbar via ZZ-Generatoren
- Experimente sind beliebig wiederholbar

<sup>-</sup> Modellierung und Simulation disk. und kont. Systeme 8 - 3

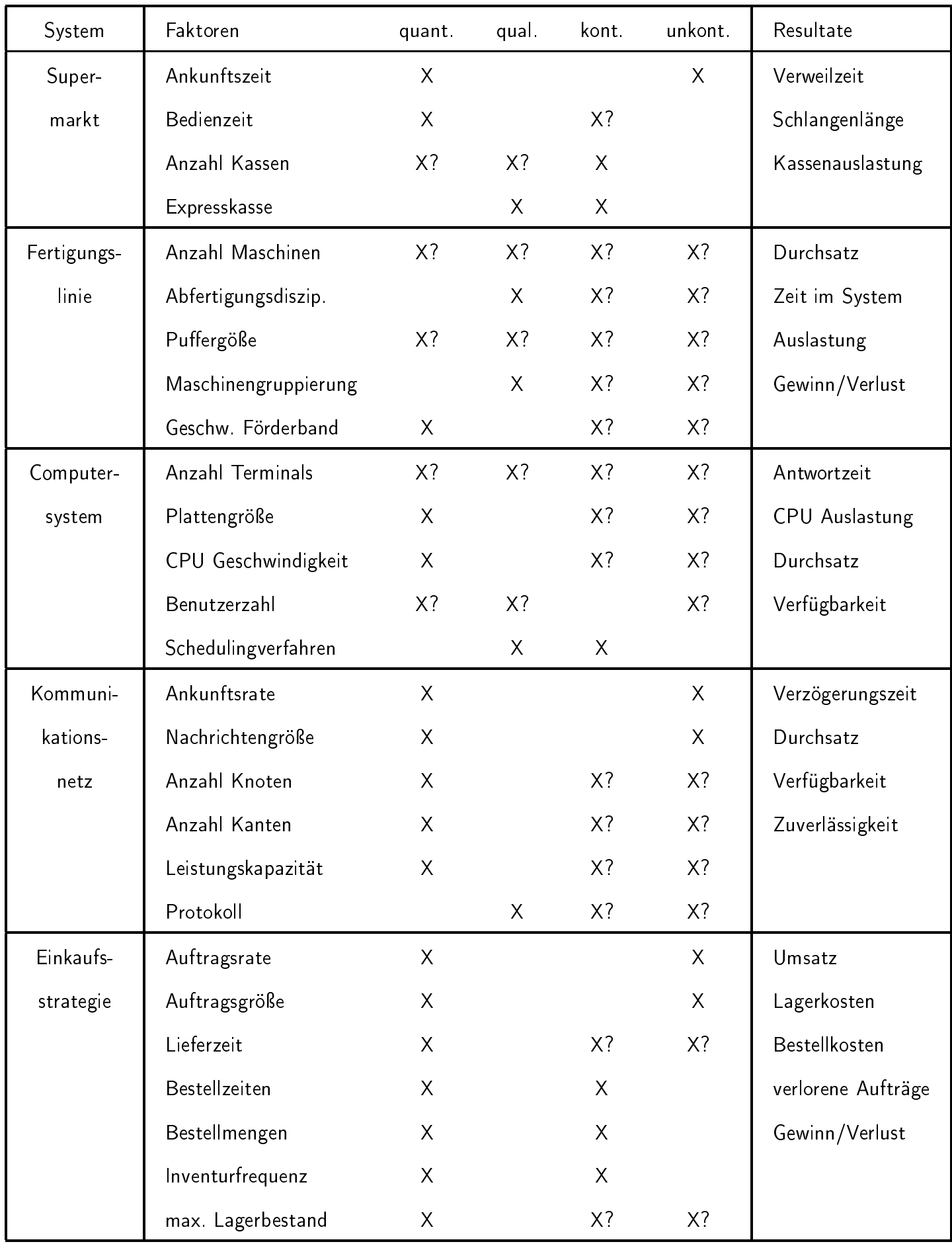

Wir verwenden stochastische Simulatoren und

$$
v = g(t^*, w, s)
$$

mit

 $t^*$  Zeitpunkt der Resultatbeobachtung  $w$  Werte der Einflussgrößen s Saatwert(e) der ZZ-Generatoren Resultatwert  $v$  ist als Realisierung einer ZV  $V$  aufzufassen Damit  $\bullet$  variiert  $v$  für festes  $w$  bei unterschiedlichen  $s$ 

Verteilung hängt von  $w$  und  $t^*$  ab

Es tau
hen Fragen auf

- $\bullet$  Welche Situationen w sind zu untersuchen?
- Wieviele Replikationen sind für ein  $w$  zu beobachten?
- $\bullet$  Was kann man bzgl. des Vergleichs von Situationen  $w$  und  $w^\prime$  aussagen (Überlegenheit, Optimalität)?
- Wie muss man  $w$  ändern, um  $v$  zu optimieren?

Fragen dieser Art werden beantwortet dur
h

## Experimententwurf und Experimentanalyse

<sup>-</sup> Modellierung und Simulation disk. und kont. Systeme 8 - 5

Au
h hier wieder bes
heideneres Ziel:

Statt Bestimmung der Verteilung von V lediglich

Erwartungswert in Abhängigkeit von  $w$  bestimmen

Also  $\mu(w) = E[V(w)]$ 

und unter entspre
henden Modellannahmen

$$
V(w) = \mu(w) + \epsilon(w)
$$

mit

 $\mu(w)$  deterministische Funktion

 $\epsilon(w)$  "schwankende Größe" die "Zufallseinflüsse" erfasst (also ZV!)

Es wird angenommen

- $E[\epsilon(w)] = 0$ , Erwartungswert unabhängig von w und verschwindend
- $\bullet \; \, VAR[\epsilon(w)] = \sigma_{\epsilon}^2$  Varianz unabhängig von  $w$ (nicht automatisch gesichert)
- $COV[V(w_i), V(w_j)] = 0$  für alle untersuchten Paare  $i, j$ paarweise Unkorreliertheit

(nicht automatisch gesichert)

Im folgenden betrachten wir

8.1 Experimententwürfe für qualitative Faktoren

8.2 Experimententwürfe für quantitative Faktoren

<sup>-</sup> Modellierung und Simulation disk. und kont. Systeme 8 - 6

# 8.1 Experimententwürfe für qualitative Faktoren

Allgemeines Problem:

 $k$  qualitative Faktoren

jeder mit gewisser (i.a. unterschiedlicher) Anzahl von möglichen Niveaus (sei  $n_i$  Anzahl der Niveaus von Faktor i)

Einfaches Design erfordert

$$
n = 1 + \sum_{i=1}^{k} (n_i - 1)
$$

Experimente (ein Faktor wird pro Experiment verändert) Problem<sup>.</sup>

Einfluss der einzelnen Faktoren nicht unabhängig

(z.B. größerer Hauptspeicher und schnellere CPU) ⇒ einfaches Design führt zu falschen Rückschlüssen

Vollständiges Design erfordert

$$
n = \prod_{i=1}^{k} n_i
$$

Experimente (alle Kombinationen werden untersu
ht)

Aber Aufwand wächst sehr schnell mit mehreren Faktoren und/oder Niveaus

Zur Aufwandsreduktion:

- Anzahl Niveaus reduzieren (oft rei
hen 2)
- Anzahl Faktoren reduzieren (nur signikante)
- Teilentwürfe verwenden

<sup>-</sup> Modellierung und Simulation disk. und kont. Systeme 8 - 7

Was können wir erwarten?

In der Simulation variiert die Beobachtungsgröße  $V$ 

- mit Veränderung des Niveaus jedes Faktors
- zusätzlich durch statistische Schwankungen (erfasst durch  $\varepsilon$ )

Zentrale Frage:

Beeinflusst die Veränderung des Faktor-Niveaus die Beobachtungen signifikant?

Anders ausgedrückt:

• Wie kann man Verhaltensunters
hiede auf Grund von Faktoränderungen von stochastischen Schwankungen unterscheiden?

Fragen dieser Art werden übli
herweise behandelt mit Methoden der

# Varianzanalyse, analysis of variance, ANOVA, ...

Zentraler Vorteil der Simulation:

Im Prinzip kann jedes Experiment beliebig oft wiederholt werden

- ⇒ sto
hastis
he S
hwankungen der einzelnen Experimente sind beobachtbar
- $\Rightarrow$  Konfidenzintervalle sind ermittelbar

### Einfachste Version:

- Ein Faktor mit 2 Niveaus  $(-1, +1)$
- Vorgehensweise:
	- Gewinne zwei Stichproben \*  $v_1 = (v_{1,1}(-1), v_{1,2}(-1), \ldots, v_{1,k_1}(-1))$ \*  $v_2 = (v_{2,1}(+1), v_{2,2}(+1), \ldots, v_{2,k_2}(+1))$  $-$  Schätze  $\mu_{v_i}$  und  $\sigma_{v_i}$   $(i=1,2)$
	- $-$  Teste  $\mu_{v_1} \neq \mu_{v_2}$  bzw.  $\mu_{v_1}$   $<$   $/$   $>$   $\mu_{v_2}$
- Verfahren (siehe Kap. 2)
	- Vergleich der Konfidenzintervalle
		- ∗ Wel
		h Verfahren
		- ∗ gepaarte Sti
		hproben
	- Testverfahren
		- ∗ Zwei-Sti
		hproben Test
		- ∗ Mann-Whitney U-Test
		- ∗ Wil
		oxon Mat
		hed Pairs Signed Rank Test
- Ergebnis:
	- $-$  Signifikanz des Faktors bzgl. des Systemverhaltens

<sup>-</sup> Modellierung und Simulation disk. und kont. Systeme 8 - 9

Nächst komplexere Variante:

- 2 Faktoren  $w_1$  und  $w_2$
- mit jeweils 2 Niveaus hier dargestellt als  $+1$  oder  $-1$
- ein Experiment pro Faktorkombination (erst einmal)
- und beobachteter Ergebnisgröße  $v(w_1, w_2)$  $(w_1, w_2 \in \{-1, +1\})$

#### Annahme

$$
v(w_1, w_2) = q_0 + q_1 \cdot w_1 + q_2 \cdot w_2 + q_{12} \cdot w_1 \cdot w_2 + \varepsilon
$$
  
Störung  $\varepsilon$  unabhängig von  $w_1$  und  $w_2$   
mit fester Varianz  $\sigma_{\varepsilon}$  und  $E[\varepsilon] = 0$   
Beispiel:

Leistung eines PC in Million Instructions per Second (MIPS) bei

- Cachegröße  $(w_1)$  1 Kbyte  $(-1)$  oder 2 Kbytes  $(+1)$
- Hauptspeicher  $(w_2)$  4 Mbytes  $(-1)$  oder 16 Mbytes  $(+1)$

Resultate der Experimente

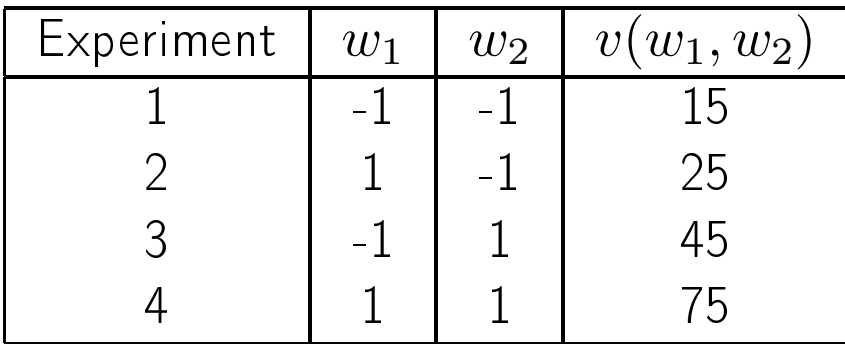

Berechnung der Werte für  $q_1$ ,  $q_2$  und  $q_{12}$ :

Offensichtlich gilt

$$
v(-1,-1) = v_1 = q_0 - q_1 - q_2 + q_{12}
$$
  
\n
$$
v(1,-1) = v_2 = q_0 + q_1 - q_2 - q_{12}
$$
  
\n
$$
v(-1,1) = v_3 = q_0 - q_1 + q_2 - q_{12}
$$
  
\n
$$
v(1,1) = v_4 = q_0 + q_1 + q_2 + q_{12}
$$

und damit gilt

$$
q_0 = \frac{1}{4}(v_1 + v_2 + v_3 + v_4)
$$
  
\n
$$
q_1 = \frac{1}{4}(-v_1 + v_2 - v_3 + v_4)
$$
  
\n
$$
q_2 = \frac{1}{4}(-v_1 - v_2 + v_3 + v_4)
$$
  
\n
$$
q_{12} = \frac{1}{4}(v_1 - v_2 - v_3 + v_4)
$$

Werte sind einfach berechenbar mit Vorzeichentabelle

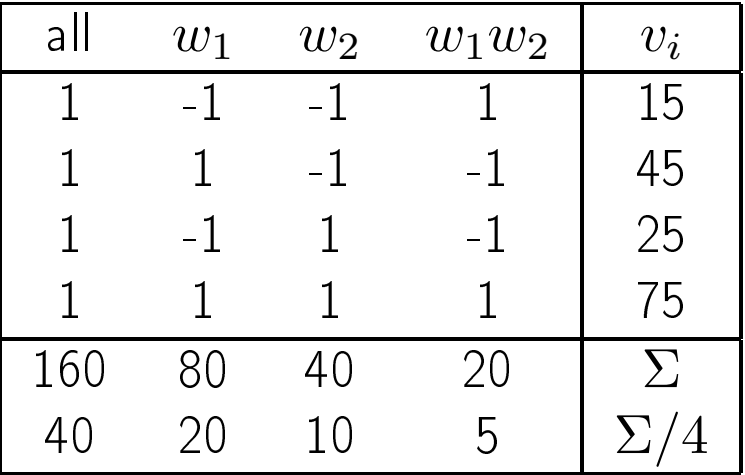

Multiplikation der Matrixspalten mit dem Vektor liefert Ergebnisse der vorletzten Zeile

Letzte Zeile beinhaltete Werte für  $q_0, q_1, q_2$  und  $q_{12}$ :

 $v(w_1, w_2) = 40 + 20 \cdot w_1 + 10 \cdot w_2 + 5 \cdot w_1 \cdot w_2 + \varepsilon$ 

 $k$  Faktoren mit jeweils  $2$  Niveaus erfordern  $2^k$  Experimente Bere
hnung wie vorher aus der Vorzei
hentabelle Erweiterung des Beispiels um dritten Faktor:

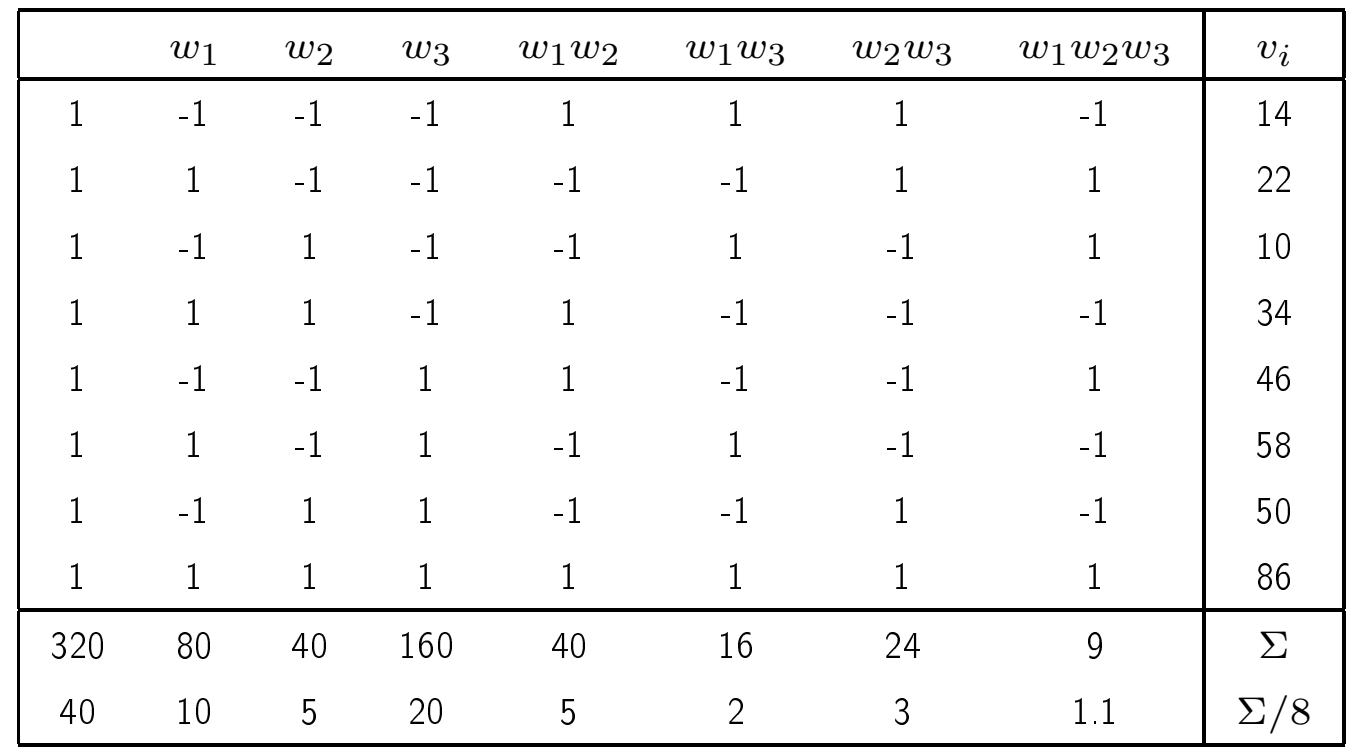

 $w_3$  Anzahl Prozessoren 1 (Niveau -1) oder 2 (Niveau 1)

mit dem Ergebnis

$$
v(w_1, w_2) = 40 + 10w_1 + 5w_2 + 20w_3 + 5w_1w_2 + 2w_1w_3 + 3w_2w_3 + 1.1w_1w_2w_3 + \varepsilon
$$

Probleme des bisherigen Vorgehens:

- Nur 2 Niveaus pro Faktor
	- u.U. Rü
	kführung auf mehrere <sup>2</sup> Niveau Probleme ⇒ sehr viele Experimente
- Keine Konfidenzintervalle sondern nur "Punktschätzer"
	- $-$  zur Bestimmung von Konfidenzintervallen müssen Experimente wiederholt werden

#### Faktordesign mit Wiederholungen

 $r$  Experimente pro Faktorkombination (also insgesamt  $r\cdot 2^k$  Experimente) Wir betrachten den Fall von 2 Faktoren ( $k=2$ ) Sei  $v_{\scriptscriptstyle n}^i$  $_{w_{1},w_{2}}^{i}$  Ergebnis des  $i$ -ten Experiments mit Niveaus  $w_1$  und  $w_2$ Annahmen:

 $V(w_1, w_2) = q_0 + q_1 \cdot w_1 + q_2 \cdot w_2 + q_{12} \cdot w_{12} + \varepsilon_{w_1, w_2}$  $E[\varepsilon_{w_1,w_2}]=0$  $VAR[\varepsilon_{w_1,w_2}] = \sigma_{\varepsilon}^2$ ε  $V(w_1, w_2)$  normalverteilt

Punktschätzer für die einzelnen Größen

 $E[V(w_1, w_2)]$   $\widetilde{v}_{w_1, w_2} = \frac{1}{r}$ r  $\sum_{i=1}^r v_{v}^i$  $w_1, w_2$  $VAR[V(w_1, w_2)] \quad \tilde{\sigma}_u^2$  $\frac{2}{w_1,w_2} = \frac{1}{r-1}$  $r-1$  $\sum_{i=1}^r \left(\begin{matrix} v^i_{w_1,w_2}-\widetilde v_{w_1,w_2}\end{matrix}\right)^2$  $VAR[\varepsilon_{w_1,w_2}]$   $\widetilde{\sigma}_{\varepsilon}^2$  $\frac{2}{\varepsilon} = \frac{1}{4}$ 4  $\sum_{c=1}^{n} \hat{\sigma}_u^2$  $w_1, w_2 \in \{-1.1\}$  $w_1, w_2$ 

und somit au
h

\n
$$
\begin{array}{r}\n \overline{\tilde{q}} \text{ is } \quad \text{Punktschätzer} \\
 \overline{\tilde{q}} \text{ is } \quad \frac{1}{4} \left( \widetilde{v}_{-1,-1} + \widetilde{v}_{1,-1} + \widetilde{v}_{-1,1} + \widetilde{v}_{1,1} \right) \\
 \overline{\tilde{q}} \text{ is } \quad \frac{1}{4} \left( -\widetilde{v}_{-1,-1} + \widetilde{v}_{1,-1} - \widetilde{v}_{-1,1} + \widetilde{v}_{1,1} \right) \\
 \overline{\tilde{q}} \text{ is } \quad \frac{1}{4} \left( -\widetilde{v}_{-1,-1} - \widetilde{v}_{1,-1} + \widetilde{v}_{-1,1} + \widetilde{v}_{1,1} \right) \\
 \overline{\tilde{q}} \text{ is } \quad \frac{1}{4} \left( \widetilde{v}_{-1,-1} - \widetilde{v}_{1,-1} - \widetilde{v}_{-1,1} + \widetilde{v}_{1,1} \right)\n \end{array}
$$
\n

Falls die Hypothese  $V(w_1, w_2)$  normalverteilt gilt, dann sind unter der Hypothese  $\widetilde{q}_i = 0$ 

- $\bullet\,$  die Schätzer  $\widetilde{q}_i$  sind  $N(0,\sigma_\varepsilon^2/4r)$ -verteilt
- und  $\widetilde{q}_i/\sqrt{(\sigma^2_{\varepsilon}/4r)}$  ist  $N(0,1)$ -verteilt
- sowie  $\widetilde{q}_i/\sqrt{(\widetilde{\sigma}^2_{\varepsilon}/4r)}$  ist  $t_{4r-4}$ -verteilt

Damit kann mit Hilfe der t-Verteilung getestet werden, ob  $\widetilde{q}_i$ signifikant von 0 verschieden

Falls dies nicht der Fall ist, hat Faktor i bzw Faktorkombination  $i, j$  keinen signifikanten Einfluss auf das Resultat

Konfidenzintervalle für  $\widetilde{q}_i$  ergeben sich aus

$$
\left[\widetilde{q}_i - t_{[1-\alpha/2, 4r-4]} \cdot \sqrt{\widetilde{\sigma}_{\varepsilon}^2/4r}, \widetilde{q}_i + t_{[1-\alpha/2, 4r-4]} \cdot \sqrt{\widetilde{\sigma}_{\varepsilon}^2/4r}\right]
$$

In ähnlicher Form können Konfidenzintervalle für  $\widetilde{v}_{w_1,w_2}$ stimmt werden

Vorgehen ist auf  $k$  Faktoren übertragbar

Dabei insbesondere beachten,

ob Kombinationen vieler Faktoren

signifikanten Einfluss haben

⇒ Reduktion der Anzahl der Faktoren reduziert die Anzahl der notwendigen Experimente

<sup>-</sup> Modellierung und Simulation disk. und kont. Systeme 8 - 14

### Beispiel

(Fortführung des Beispiels von Folie 10)

3 Replikationen für jede Faktorkombination

Ergebnisse:

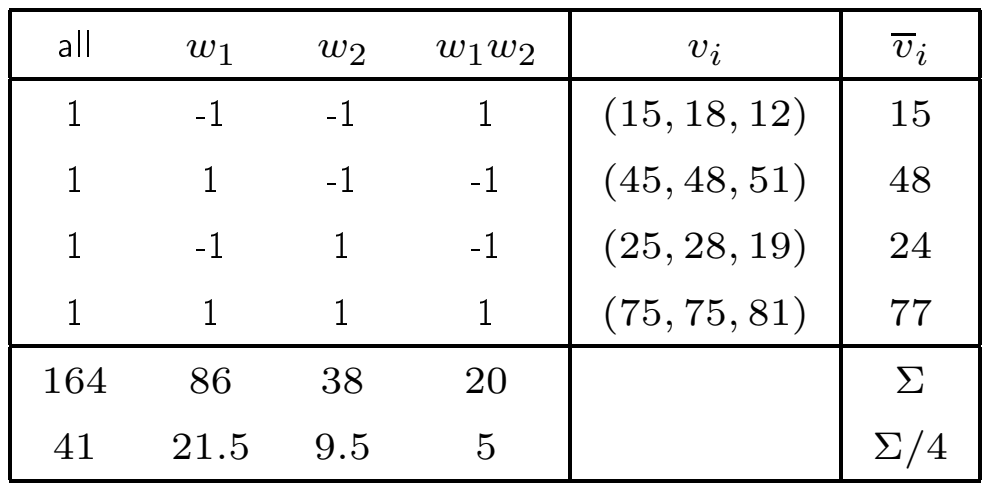

Liefert die Regressionsglei
hung:  $v(w_1, w_2) = 41 + 21.5 \cdot w_1 + 9.5 \cdot w_2 + 5 \cdot w_1 \cdot w_2 + \varepsilon$  $\tilde{\sigma}^2_{\varepsilon}$  $\frac{2}{\varepsilon} = \frac{102}{2^2 \cdot (3 - 1)}$  $\frac{102}{2^2 \cdot (3-1)} = \frac{102}{8} = 12.75$  $\sqrt{\tilde{\sigma}^2_{\varepsilon}}$  $\frac{\sigma_{\bar{\varepsilon}}}{12}$  =  $\sqrt{\frac{12.75}{12}} = 1.03$ Wert der t-Verteilung mit 8 Freiheitsgraden  $(\alpha = 0.9)$ : 1.86 Konfidenzintervalle:  $\widetilde{q}_i \pm 1.92$  $q_0$ : (39.08, 42.91)  $q_A$ : (19.58, 23.41)  $q_B$  : (7.58, 11.41)  $q_{AB}$ : (3.08, 6.91)  $\Rightarrow$  kein Konfidenzintervall enthält 0 ⇒ alle Faktoren signifikant verschieden von 0

<sup>-</sup> Modellierung und Simulation disk. und kont. Systeme 8 - 15

### Beispiel:

Zwei Prozessoren (Faktor  $w_1$ ) und zwei Benchmarks (Faktor  $w_2$ )

- Gemessen wird die Ausführungszeit in Sekunden
- Jedes Experiment wird drei mal wiederholt

| all    | $w_1$     | $w_2$     | $w_1w_2$ | $v_i$                    | $\overline{v}_i$ |
|--------|-----------|-----------|----------|--------------------------|------------------|
|        | $-1$      | $-1$      |          | (85.1, 79.5, 147.9)      | 104.17           |
|        |           | $-1$      | $-1$     | (0.891, 1.047, 1.072)    | 1.003            |
|        | $-1$      |           | $-1$     | (0.955, 0.933, 1.122)    | 1.003            |
|        |           |           | 1        | (0.0148, 0.0126, 0.0118) | 0.013            |
| 106.18 | $-104.15$ | $-104.15$ | 102.17   |                          | $\Sigma$         |
| 26.55  | $-26.04$  | $-26.04$  | 25.54    |                          | $\Sigma/4$       |

Es ergibt si
h folgende Tabelle

mit dem Ergebnis

 $v(w_1, w_2) = 26.55 - 26.04 \cdot w_1 - 26.04 \cdot w_2 + 25.54 \cdot w_1 \cdot w_2 + \varepsilon$ 

und den Konfidenzintervallen

$$
\widetilde{q}_i \pm 10.2
$$

### Überprüfung der Residuen

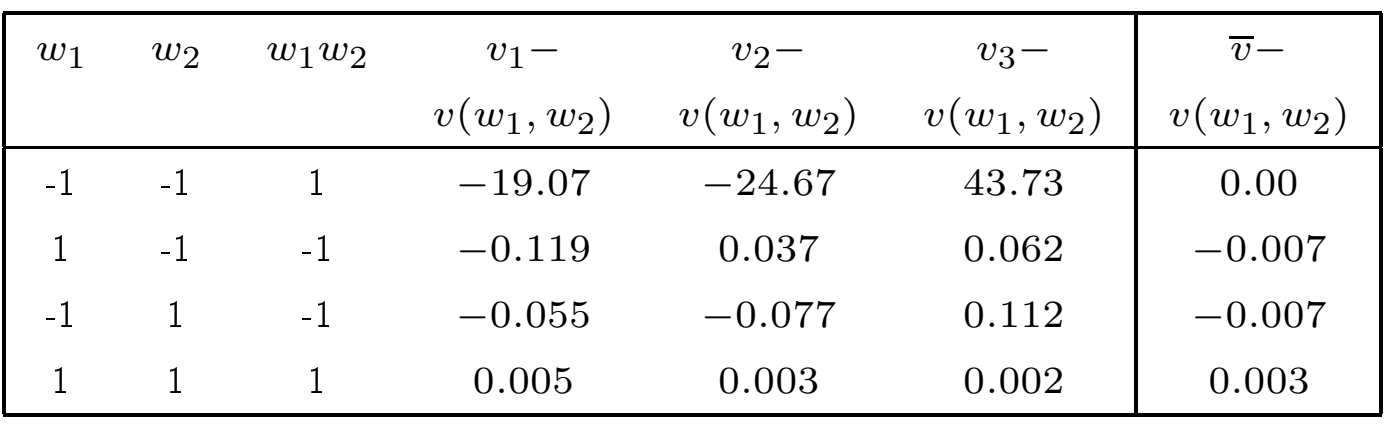

- Breite Konfidenzintervalle
- Große Residuen für große Antwortzeiten (Experimentserie 1)
- ⇒ Zumindest für die Faktorkombination -1, -1 ist das berechnete Modell nur eine schlechte Approximation, da die Werte der Antwortzeiten sehr stark streuen

Überprüfung der Annahmen:

- 1. Fehler sind unabhängig
- 2. Fehler sind additiv
- 3. Fehler sind normal verteilt
- 4. Fehler haben konstante Varianz
- 5. Effekte der Faktoren sind additiv

Ersten 4 Annahmen kann man dur
h graphis
he Darstellung der Fehler mit visueller Überprüfung und mit statistis
hen Tests überprüfen

<sup>-</sup> Modellierung und Simulation disk. und kont. Systeme 8 - 17

Hier betrachtet 5: Annahme bei der Modellerstellung

Zusammenhang zwischen Faktoren lässt sich durch eine

lineare Regression darstellen!

Entspri
ht dies der Realität?

Am besten zu beantworten aus der Kenntnis

des realen Systems

Unser Beispiel: Programme werden auf Prozessoren abgearbeitet

Einige Szenarien

- 1. Neuer Prozessor um Faktor  $x$  schneller  $\Rightarrow$ Antwortzeit reduziert sich um Faktor  $x$
- 2. Neuer Algorithmus ist um Faktor y schneller  $\Rightarrow$ Antwortzeit reduziert sich um Faktor y
- 3. Kombination aus 1. und 2.  $\Rightarrow$ Antwortzeit reduziert sich um Faktor  $x \cdot y$

Also offensichtlich multiplikativer und

nicht additiver Zusammenhang

Wie kann man dies in unser Modell einbauen?

Naheliegende Idee: Logarithmus verwenden

 $log(V(w_1, w_2)) = q_0 + q_1 \cdot w_1 + q_2 \cdot w_2 + q_{12} \cdot w_1 w_2 + \varepsilon_{w_1, w_2}$ oder

 $V(w_1, w_2) = 10^{q_0} \cdot 10^{q_1w_1} \cdot 10^{q_2w_2} \cdot 10^{q_1w_1w_2} \cdot 10^{e_{w_1w_2}}$ auf Basis der Werte von  $\log(v_i)$  lassen sich mit dem linearen Ansatz die Parameter s
hätzen

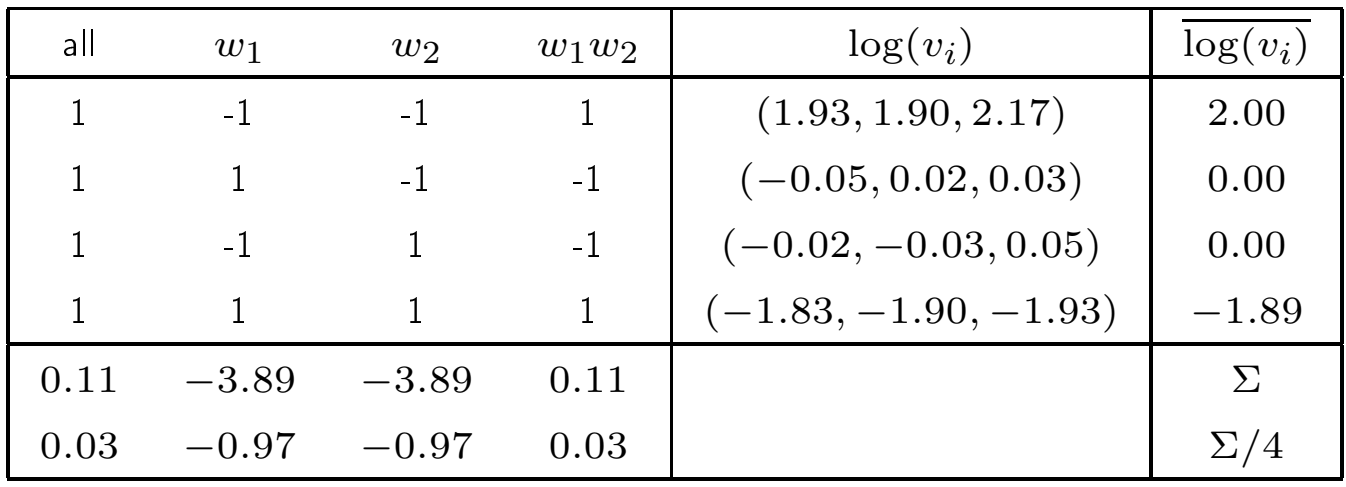

Mit dem Ergebnis

 $v(w_1,w_2) = 10^{0.03} \cdot 10^{-0.97 w_1} \cdot 10^{-0.97 w_2} \cdot 10^{0.03 w_1 w_2} \cdot 10^{\varepsilon}$  $bzw$ 

 $v(w_1, w_2) = 1.07 \cdot 0.107^{w_1} \cdot 0.107^{w_2} \cdot 1.07^{w_1 w_2} \cdot 10^{\epsilon}$ 

und den Konfidenzintervallen

 $\widetilde{q}_i \pm 0.09$ 

Ergebnis zeigt:

- · Durchschnittlicher Benchmark benötigt auf durchschnittlichem Prozessor 1.07 Sekunden
- · Prozessor 1 ist 9 mal schneller als ein durchschnittlicher Prozessor und 81 mal schneller als Prozessor 2
- Ben
hmark 1 beinhaltet 81 mal mehr Operationen als Ben
hmark 2
- Interaktion zwis
hen Ben
hmark und Prozessor ist ni
ht signifikant von 0 verschieden und kann deshalb vernachlässigt werden

<sup>-</sup> Modellierung und Simulation disk. und kont. Systeme 8 - 19

Probleme beim Faktordesign:

- Regressionsmodell muss nicht die Realität widerspiegeln
- Interpolation zwischen und  $+$  gefährlich (weitere Linearitäts-Annahme)
- Extrapolation ebenfalls gefährlich (also - und + Werte nicht zu weit auseinanderliegend wählen)
- Aufwand kann immens sein

Beispiel:

- 11 Faktordesign mit 5 Replikationen und
- 1 Minute Laufzeit per Experiment:
- $\bullet \ \ 2^{11} \cdot 5 = 2048 \cdot 5 = 10240$  Experimente
- knapp 170.67 Stunden  $\approx$ 7 Tage Laufzeit
- Reale Problem umfassen oft über 100 Faktoren
- ⇒ Wichtige von unwichtigen Faktoren/Faktorkombinationen unterscheiden
- ⇒ Andere Arten des Faktordesigns

# $2^{k-p}$  Faktordesigns

Für große  $k$  ist ein volles Faktordesign aufwändig oder unmögli
h

 $\Rightarrow$  Nur  $2^{k-p}$  der  $2^k$  möglichen Simulationen durchführen

 $(1/2<sup>p</sup>$  der möglichen Experimente)

Welche Experimente müssen durchgeführt werden,

um die notwendigen Parameter des Modells s
hätzen zu können?

Also insbesondere die Parameter, die den Einfluss einzelner oder weniger Faktoren berücksichtigen

Vorgehen: (die einfachste Methode!)

Erstelle eine Tabelle für ein  $2^{k-p}$  Design und ersetze

anschließend die Parameter in der Tabelle durch

die zu bere
hnenden Parameter

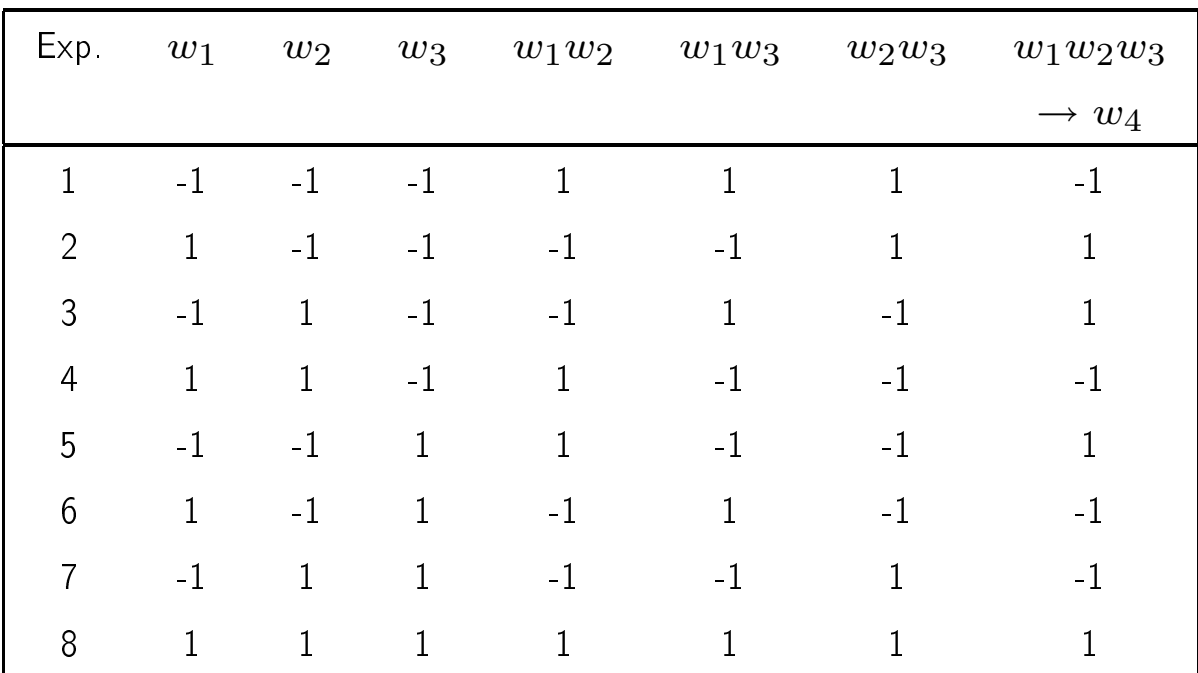

Beispiel  $2^{4-1}$  Design

Bere
hnung der Parameter aus der Tabelle wie bekannt Mit Hilfe des bes
hriebenen Designs können folgende Parameter bere
hnet werden:

q1, q2, q3, q4, q12, q13, q<sup>23</sup>

Was passiert bei der Berechnung von  $q_{123}$ ?

na
h unserem Bere
hnungss
hema ergibt si
h:

 $q_{123} = \frac{-v_1 + v_2 + v_3 - v_4 + v_5 - v_6 - v_7 + v_8}{8}$  $\frac{1+v_5-v_6-v_7+v_8}{8}=q_4$ 

damit beschreibt  $q_4$  eigentlich den Effekt von

 $w_4$  und  $w_1w_2w_3$ 

(Man sagt im Englischen die Faktoren sind confounded)

Annahme: Effekt  $w_1w_2w_3$  ist vernachlässigbar (d.h.  $q_{123} = 0$ )

 $\Rightarrow$   $\widetilde{q}_4$  ist erwartungstreuer Schätzer für  $q_4$ 

Weitere Beziehungen dieser Art

 $q_1 = q_{234}$   $q_2 = q_{134}$   $q_3 = q_{124}$   $q_{12} = q_{34}$  $q_{13} = q_{24}$   $q_{23} = q_{14}$   $q_{123} = q_4$   $q_0 = q_{1234}$ 

Verschiedene  $2^{k-p}$  Designs beschreiben

unters
hiedli
he Abhängigkeiten!

Damit ist auch nicht jedes Design gleich gut!

Problem im Beispiel:

Zweiwege-Abhängigkeiten werden dur
h identis
he Faktoren beschrieben z.B.  $q_{12} = q_{34}$ 

(Annahme Abhängigkeiten der Ordnung 3 verna
hlässigbar hilft ni
ht weiter)

<sup>-</sup> Modellierung und Simulation disk. und kont. Systeme 8 - 22

### Quantifizierung eines  $2^{k-p}$  Designs:

- Auflösung eines Designs ist eine natürliche Zahl, die als römische Ziffer als Subskript an das Design geschrieben wird
- Auflösung  $a$  garantiert, dass Effekte der Ordnung  $x$  und  $y$  mit  $x + y < a$  durch unabhängige Faktoren beschrieben werden (nicht *confounded* sind)

 $2^{k-p}_{IV}$  $IV$  Design (wie im Deispier) stellt sicher, dass

- · Effekte der Ordnung 1 und 2 durch unabhängige Faktoren bes
hrieben werden,
- ni
ht aber Faktoren der Ordnung 2 und 2
- ⇒ Zur Abschätzung der Haupteffekte reicht Design der Ordnung III, zur Abschätzung der Zweiwege-Abhängigkeiten ist Design der Ordnung  $V$  notwendig Faustregeln:
- $\bullet$   $q_0$  sollte nur mit Parametern höherer Ordnung (die wahrscheinlich wenig Einfluss haben) zusammenhängen
- Design höherer Ordnung ist in der Regel besser als Design niedriger Ordnung

# Weitere Faustregeln aus den Daten plus Interpretation ableiten

- In realen Modellen kommen oft sehr viele Faktoren vor (u.U. mehrere hundert)
- $\Rightarrow$  Anzahl Faktoren reduzieren (screening of factors)
- Gruppenbildung von Faktoren
- · Schrittweise Hinzunahme von Faktoren bis Regression "gut genug
- Balancierte Designs (gleiche Anzahl + und pro Spalte)
- Zufällige balancierte Designs
- ...

Zahlrei
he Ansätze in der Literatur vorhanden

# 3.2 Experimententwürfe für quantitative Faktoren

Sei 
$$
\underline{w} = (w_1, \dots, w_k)
$$
 Vektor der Faktorwerte  
jedes  $w_i \in \mathbb{R}$ 

Auch hier gilt wieder  $V(\underline{w}) = g(\underline{w}) + \varepsilon(\underline{w})$ 

mit den zusätzlichen Annahmen

- $\bullet$   $E[V(\underline{w})] = g(\underline{w})$  als kontinuierliche, in allen Komponenten von  $w$  partiell differenzierbare Funktion angenommen
- $E[\varepsilon(\underline{w})] = 0$
- $VAR[\varepsilon(\underline{w})] = \sigma_{\varepsilon}^2$ ε
- $\bullet$   $COV[\varepsilon(\underline{w}^i), \varepsilon(\underline{w}^j)] = 0$

Man nennt  $g(w)$ 

# Antwortfunktion, response function/response surface

Typis
he Fragestellungen:

- wie ändert sich das Ergebnis, wenn sich die Eingaben ändern?
- was ist ein "optimaler" Satz von Faktorwerten (d.h. für welche(s)  $\underline{w}$  ist  $g(\underline{w})$  minimal/maximal)?

Im zweiten Fall:

```
Optimierung von g(\underline{w}) bzgl. w_1, \ldots, w_k
```
#### Möglicher Lösungsansatz:

- Anwendung bekannter deterministis
her, iterativer Optimierungstechniken
	- dazu muss für verschiedene  $\underline{w}$  jeweils  $g(\underline{w})$  aus einer Sti
	hprobe ges
	hätzt werden
	- Schätzung muss "ziemlich präzise" sein, um Basis iterativer Optimierungsmethoden zu liefern (i.a. werden auch die Ableitungen an der Stelle  $w$  benötigt)
- ⇒ sehr aufwändiger Ansatz

### Alternatives Vorgehen:

Entwicklung von  $g(w)$  an einem Punkt  $\alpha$  als Taylor-Reihe, d.h.

$$
g(\underline{w} - \underline{\alpha}) = \beta_0 + \sum_{i=1}^k \beta_i \cdot (w_i - \alpha_i) + \sum_{i=1}^k \sum_{j=1}^k \beta_{ij} \cdot (w_i - \alpha_i) \cdot (w_j - \alpha_j) + \dots
$$

die Parameter  $\beta_{\ldots}$  hängen von  $\alpha$  ab

(hier nicht direkt dargestellt!)

Man versucht, Koeffizienten  $\beta_{\ldots}$  aus einfachen Experimenten zu schätzen

⇒ Verhaltensapproximation um einem Punkt

<sup>-</sup> Modellierung und Simulation disk. und kont. Systeme 8 - 26

Praktis
h verwendete Modelle

- Modell erster Ordnung
	- (lineare lokale Approximation)
	- nur lineare Terme werden einbezogen
		- (d.h. nur Werte  $\beta_i$  werden geschätzt)
	- Multiple lineare Regression
	- Werte für  $\beta_i$  werden so bestimmt, dass die Summe der Fehlerquadrate  $\sum_{i=1}^r (v(\underline{w}^i) - g(\underline{w}^i))^2$  minimiert wird, wobei  $r$  Experimente durchgeführt werden und  $v(\underline{w}^i)$  das beobachtete Ergebnis des  $i$ -ten Experiments ist
	- verwendbar als Basis für Gradientenmethoden ("hill climbing")
	- zur groben Optimierung
		- (lokale Extrema, Sattelpunkte)
- Modelle zweiter Ordnung

(lineare und quadratis
he Approximation)

- $-$  lineare und quadratische Terme werden einbezogen (d.h. Werte  $\beta_i$  und  $\beta_{ij}$  werden geschätzt)
- $-$  auch hier wieder Wahl der Parameter, so dass Summe der Abstandsquadrate minimal
- verwendbar zur verfeinerten Optimierung

In beiden Fällen werden lokale Approximations-Modelle der Antwortfunktion benutzt

<sup>-</sup> Modellierung und Simulation disk. und kont. Systeme 8 - 27

#### Anpassung von Modellen erster Ordnung

Entwicklung der Taylor-Reihe standardmäßig im Punkt  $\underline{0}$  $g(\underline{w}) = \beta_0 + \sum_{i=1}^k \beta_i \cdot w_i$ 

 $r$  Experimente liefern  $r$  Resultate  $v^i$ 

Experimente werden potentiell an unterschiedlichen Punkten  $\underline{w}^i$ dur
hgeführt

gesu
hte Darstellung

 $v^i = \beta_0 + \sum_{j=1}^k \beta_j \cdot w^i_j + e_i$  für  $i=1,\ldots\,r$ 

 $e_i$  ist eine Realisierung von  $\varepsilon$ 

Kompakte Darstellung in Vektor-Matrix Notation

$$
\underline{v}^T = (v^1, \dots v^r)
$$
\n
$$
\underline{\beta}^T = (\beta_0, \dots \beta_k)
$$
\n
$$
\underline{e}^T = (e_1, \dots e_r)
$$
\n
$$
\underline{W} = \begin{pmatrix}\n1 & w_1^1 & \dots & w_k^1 \\
1 & w_1^2 & \dots & w_k^2 \\
\vdots & \vdots & \ddots & \vdots \\
1 & w_1^r & \dots & w_k^r\n\end{pmatrix}
$$
\n(Entwurfsmatrix)\n\ndamit ergibt sich der Zusammenhang\n
$$
\underline{v} = \underline{W} \cdot \underline{\beta} + \underline{e}
$$
\n\nAuf Grund der Annahmen über  $\varepsilon$  gilt:\n
$$
E[\underline{\varepsilon}] = \underline{0}
$$
und\n
$$
COV[\underline{\varepsilon}] = \sigma_{\varepsilon}^2 \cdot \underline{I}
$$
\n(wobei  $\underline{I}$  die  $r \times r$  Einheitsmatrix ist)

 $L := \mathsf{Summe}$  der quadrierten  $e_i$  bei gegebenem Schätzer  $\beta$ es gilt

$$
L = \sum_{i=1}^{r} (e_i)^2
$$
  
= 
$$
\underline{v}^T \underline{v} - \underline{\widetilde{\beta}}^T \underline{W}^T \underline{v} - \underline{v}^T \underline{W} \underline{\widetilde{\beta}} + \underline{\widetilde{\beta}}^T \underline{W}^T \underline{W} \underline{\widetilde{\beta}}
$$
  
= 
$$
\underline{v}^T \underline{v} - \underline{\widetilde{\beta}}^T \underline{W}^T \underline{v} - \underline{v}^T \underline{W} \underline{\widetilde{\beta}} + \underline{\widetilde{\beta}}^T \underline{W}^T \underline{W} \underline{\widetilde{\beta}}
$$
  
= 
$$
\underline{v}^T \underline{v} - 2 \underline{\widetilde{\beta}}^T \underline{W}^T \underline{v} + \underline{\widetilde{\beta}}^T \underline{W}^T \underline{W} \underline{\widetilde{\beta}}
$$

Die notwendige Bedingung für das Minimum lautet

$$
\left(\tfrac{dL}{d\tilde{\beta}}\right)=0
$$

dies lässt sich umformen zu

$$
\frac{-2W^T \underline{v}}{W^T \underline{W} \widetilde{\underline{\beta}}} + 2\underline{W}^T \underline{W} \widetilde{\underline{\beta}} = \frac{0}{W^T \underline{v}}
$$

falls  $\underline{W}^T\underline{W}$  nicht singulär

(damit muss  $r > k$  gelten!) ergeben si
h die S
hätzer

$$
\widetilde{\underline{\beta}}=\left(W^T W\right)^{-1} W^T \underline{v}
$$

#### Zu beachten:

Experimente mit unters
hiedli
hen Saaten des ZZ-Generators ausführen (sonst sind die  $e_i$  nicht unabhängig!)

<sup>-</sup> Modellierung und Simulation disk. und kont. Systeme 8 - 29

#### Einige Bemerkungen:

Verfahren au
h für Modelle höherer Ordnung verwendebar (Werte  $w_i\cdot w_j$  werden als eigenständige Variablen aufgefasst, für die Koeffizient  $\beta_{ij}$  ermittelt wird)

Konfidenzintervalle für Koeffizienten berechnenbar

- (auf dieser Basis entscheidbar welche Koeffizienten signifikant von 0 verschieden sind)
- Ziel ist immer die Ermittlung eines Modells mit
- mögli
hst wenigen Parametern und
- möglichst großer Aussagekraft

Darstellung des Systemverhalten dur
h ein Polynom ist eine Form der Metamodellbildung

Metamodelle können zur

- Optimierung und
- Verhaltenvorhersage eingesetzt werden

Für unterschiedliche Beobachtungsmaße können unters
hiedli
he Metamodelle erstellt werden

Regression ist nur eine Möglichkeit der Metamodellbildung Alternativen

- Kriging-Modelle,
- Pade-Approximationen,
- Neuronale-Netze, ...

<sup>-</sup> Modellierung und Simulation disk. und kont. Systeme 8 - 30